| Basic        | Reads the generic status from slaves connected to CompoNet.                                                                                    |                                                                   |                         |                                                |                                                  |  |  |
|--------------|----------------------------------------------------------------------------------------------------|-------------------------------------------------------------------|-------------------------|------------------------------------------------|--------------------------------------------------|--|--|
| function     |                                                                                                    |                                                                   |                         |                                                |                                                  |  |  |
| Symbol       | Start trigger                                                                                                    |                                                                   |                         |                                                |                                                  |  |  |
|              |                                                                                                    |                                                                   | CompoNet200_G<br>(BOOL) | (BOOL)                                         |                                                  |  |  |
|              |                                                                                                    |                                                                   | EN                      | (BOOE)<br>ENO                                  |                                                  |  |  |
|              | Busy Flag                                                                                                    | ster Unit No.                                                     | (INT)                   | (BOOL)                                         | Bucy Elag                                        |  |  |
|              |                                                                                                    |                                                                   | MasterUnitNo            | BUSY                                           | Busy Flag                                        |  |  |
|              | Slave r                                                                                                    | ode address                                                       | (INT)                   | (BOOL)                                         | Normal end                                       |  |  |
|              |                                                                                                    | _                                                                 | NodeNo                  | OK                                             |                                                  |  |  |
|              |                                                                                                    | Slave Type                                                        | (INT)                   | (BOOL)                                         | Error end                                        |  |  |
|              |                                                                                                    |                                                                   | NodeType                | NG<br>(WORD)                                   | Generic status                                   |  |  |
|              |                                                                                                    |                                                                   |                         | (WORD)<br>Stat                                 | FINS error code                                  |  |  |
|              |                                                                                                    |                                                                   |                         | (WORD)                                         | (May be ommited.)                                |  |  |
|              |                                                                                                    |                                                                   |                         | FINSError                                      | Explicit message error code<br>(May be ommited.) |  |  |
|              |                                                                                                    |                                                                   |                         | (WORD)                                         |                                                  |  |  |
|              |                                                                                                    |                                                                   |                         | ExplicitError                                  |                                                  |  |  |
| File name    | Lib\FBL\omronlib\Remo                                                                                                    | te IO \Com                                                        | noNet\ CompoNet2        | 200 GetGeneric                                 | Stat10 cxf                                       |  |  |
| Applicable   | Applicable Master                                                                                                    |                                                                   | M21 and CJ1W-CF         |                                                |                                                  |  |  |
| models       | Units                                                                                                    |                                                                   |                         |                                                |                                                  |  |  |
|              | Applicable Slave Units CRT1-ID16, CRT1-OD16, CRT1-AD04, CRT1-DA02,                                                                             |                                                                   |                         |                                                | 1-DA02,                                          |  |  |
|              |                                                                                                    |                                                                   | 02S, CRT1B-OD02         |                                                |                                                  |  |  |
|              |                                                                                                    |                                                                   |                         | 2SP, CRT1B-OD02SP, CRT1B-ID04SP, CRT1B-MD04SLP |                                                  |  |  |
|              |                                                                                                    | and CRS1                                                          |                         |                                                |                                                  |  |  |
|              | CPU Unit                                                                                                    |                                                                   | J**H Unit version 3.    |                                                |                                                  |  |  |
|              | CJ1*-CPU**H Unit version 3.0 or higher                                                                                                    |                                                                   |                         |                                                |                                                  |  |  |
|              |                                                                                                    | CJ1M-CP                                                           | U** version 3.0 or h    | igher                                          |                                                  |  |  |
|              | CX-Programmer                                                                                                    | Version 5.                                                        | 0 or higher             |                                                |                                                  |  |  |
| Conditions   | CPU Unit Settings                                                                                                    |                                                                   |                         |                                                |                                                  |  |  |
| for usage    |                                                                                                    | PLC Setup: Shared Settings for Communications Instructions in FBs |                         |                                                |                                                  |  |  |
|              |                                                                                                    |                                                                   | it Time (default: 2 s   |                                                |                                                  |  |  |
|              | Number of retries                                                                                                    |                                                                   | (                       | ,                                              |                                                  |  |  |
|              | Shared Resources                                                                                                    |                                                                   |                         |                                                |                                                  |  |  |
|              |                                                                                                    |                                                                   |                         |                                                |                                                  |  |  |
|              | Communication ports (internal logical ports)     Other                                                                                         |                                                                   |                         |                                                |                                                  |  |  |
|              | Communication m                                                                                                    | ust he withi                                                      | in one network and      | cannot cross to                                | another network                                  |  |  |
| Function     |                                                                                                    |                                                                   |                         |                                                | ster Unit No., the Slave Node Address            |  |  |
| description  | and the Slave Type.                                                                                                    |                                                                   | inpulset slave spec     |                                                | ster Onit No., the Slave Node Address            |  |  |
| description  |                                                                                                    | ode and evolicit message error code if an error occure            |                         |                                                |                                                  |  |  |
|              | Refer to the FINS error code and explicit message error code if an error occurs.<br>Both error codes will be output as #0000 for a normal end. |                                                                   |                         |                                                |                                                  |  |  |
| FB           |                                                                                                    |                                                                   |                         |                                                | a cap be used to aback whater the FD             |  |  |
| precautions  | • The FB is processed over multiple cycles. The BUSY output variable can be used to check wheter the FB is being processed                     |                                                                   |                         |                                                |                                                  |  |  |
| precautions  | is being processed.                                                                                                    |                                                                   |                         |                                                |                                                  |  |  |
|              | • OK or NG will be turned ON for one cycle only after processing is complete. Use these flags to detect the                                    |                                                                   |                         |                                                |                                                  |  |  |
|              | end of FB processing.                                                                                                    |                                                                   |                         |                                                |                                                  |  |  |
|              | Timechart                                                                                                    |                                                                   |                         |                                                |                                                  |  |  |
|              | Start Trigger                                                                                                    | ON<br>OFF                                                         |                         |                                                |                                                  |  |  |
|              |                                                                                                    |                                                                   |                         |                                                |                                                  |  |  |
|              | Busy Flag (BUSY)                                                                                                    | ON<br>OFF                                                         |                         |                                                |                                                  |  |  |
|              |                                                                                                    |                                                                   | j L                     |                                                |                                                  |  |  |
|              | Normal and (OK)                                                                                                    |                                                                   | _                       |                                                |                                                  |  |  |
|              | Normal end (OK)<br>or Error end (NG)                                                                                                    | ON<br>OFF                                                         |                         |                                                |                                                  |  |  |
|              |                                                                                                    |                                                                   |                         |                                                |                                                  |  |  |
|              |                                                                                                    |                                                                   | T FB                    | execution completed                            | 1.                                               |  |  |
|              |                                                                                                    |                                                                   |                         |                                                |                                                  |  |  |
| EN input     |                                                                                                    | etween an i                                                       | upwardly differentia    | ted condition for                              | the start trigger and the BUSY output            |  |  |
| condition    | from the FB.                                                                                                    |                                                                   |                         |                                                |                                                  |  |  |
| Restrictions | <ul> <li>Always use an upwardly differentiated condition for EN.</li> </ul>                                                                    |                                                                   |                         |                                                |                                                  |  |  |
| Input        | If the input values are out of range, the ENO Flag will turn OFF and the FB will not be processed.                                             |                                                                   |                         |                                                |                                                  |  |  |
| variables    |                                                                                                    |                                                                   |                         |                                                | -                                                |  |  |
| Output       |                                                                                                    |                                                                   |                         |                                                | including the BUSY output variable to            |  |  |
| variables    | the EN input variable                                                                                                    |                                                                   |                         |                                                |                                                  |  |  |
|              | •Do not turn the BUSY output variable ON or OFF outside the FB.                                                                                |                                                                   |                         |                                                |                                                  |  |  |

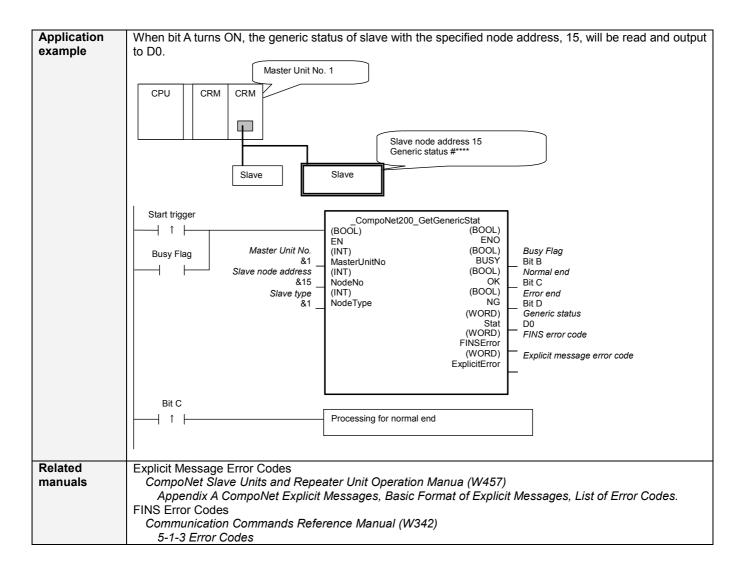

## Variable Tables Input Variables

| Name                  | Variable name | Data type | Default | Range                  | Description                                                                                                    |
|-----------------------|---------------|-----------|---------|------------------------|----------------------------------------------------------------------------------------------------|
| EN                    | EN            | BOOL      |         |                        | 1 (ON): FB started.<br>0 (OFF): FB not Started.                                                                                                    |
| Master Unit No.       | MasterUnitNo  | INT       | &0      | &0 to &99<br>#0 to #63 | Specify the unit number of the CompoNet Master Unit.                                                                                               |
| Slave node<br>address | NodeNo        | INT       | &0      | &0 to &127             | Specify the node address of the slave.                                                                                                    |
| Slave Type            | NodeType      | INT       | &1      | &1 to &7               | Slave Type<br>1: Word Slave IN<br>2: Word Slave OUT<br>3: Word Slave MIX<br>4: Bit Slave IN<br>5: Bit Slave OUT<br>6: Bit Slave MIX<br>7: Repeater |

## **Output Variables**

| Name                                               | Variable name | Data type | Range | Description                                                                                                    |  |  |  |
|----------------------------------------------------|---------------|-----------|-------|----------------------------------------------------------------------------------------------------|--|--|--|
| ENO                                                | ENO           | BOOL      |       | 1 (ON): FB processed normally.                                                                                                    |  |  |  |
| (May be omitted)                                   |               |           |       | 0 (OFF): FB not processed or ended in an error.                                                                                                  |  |  |  |
| Busy Flag                                          | BUSY          | BOOL      |       | Automatically turns OFF when processing is completed.                                                                                            |  |  |  |
| Normal end                                         | OK            | BOOL      |       | Turns ON for one cycle when processing ends normally.                                                                                            |  |  |  |
| Error end                                          | NG            | BOOL      |       | Turns ON for one cycle when processing ends in an error.                                                                                         |  |  |  |
| Generic status                                     | Stat          | WORD      |       | The generic status is output.<br>d15 d8 d7 d0<br>Always 0 Status                                                                                 |  |  |  |
| FINS error code<br>(May be omitted)                | FINSError     | WORD      |       | The FINS error code is output. A code of #0000 is output for a normal end. Refer to the <i>Related Manuals</i> for details on the error codes.   |  |  |  |
| Explicit message<br>error code<br>(May be omitted) | ExplicitError | WORD      |       | Output the explicit message error code. A code of #0000 is output for a normal end. Refer to the Related Manuals for details on the error codes. |  |  |  |

## Version History

| Version | Date   | Contents            |  |
|---------|--------|---------------------|--|
| 1.00    | 2006.9 | Original production |  |

## Note

This manual is a reference that explains the function block functions. It does not explain the operational limitations of Units, components, or combinations of Units and components. Always read and understand the Operation Manuals for the system's Units and other components before using them.